### **APMT Reefer Services Guide**

APM TERMINALS

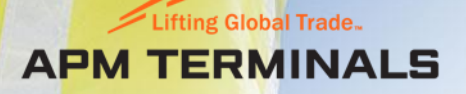

Safety for Life

How to access the Reefer Services Webpage on the APM Terminals Bahrain Website

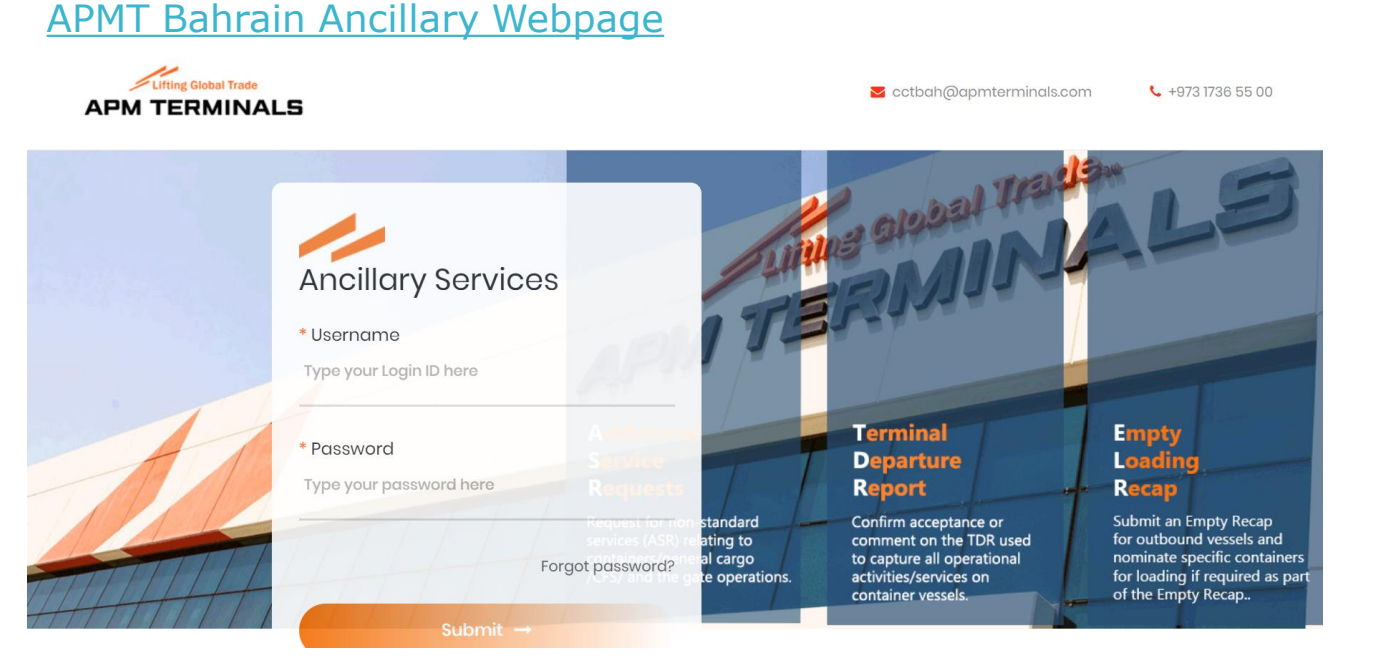

Only registered liner agents can access & order reefer services restricted to their own inventory of reefer containers.

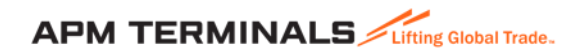

Classification: Public  $\mathcal{L}$ 

### Choose the Reefer Services option upon login

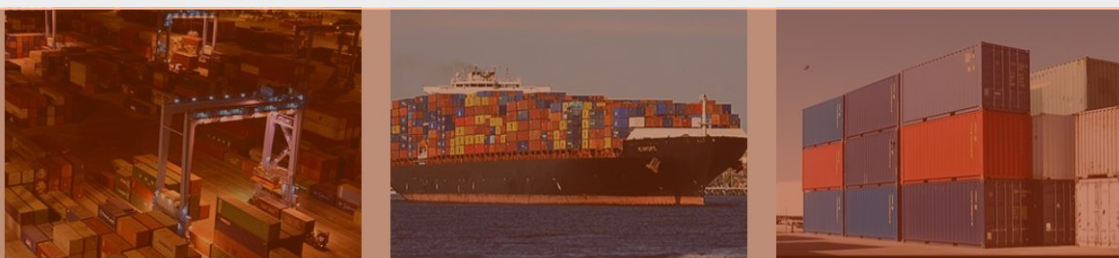

#### Additional Service Request (ASR) Request for non-standard services (ASR) relating to containers/general cargo/CFS/ and the gate operations.

#### Terminal Departure Report (TDR)

Confirm acceptance or comment on the TDR

#### Empty Recap (Outbound)

Submit an Empty Recap for outbound vessels and nominate specific containers for loading if required as part of the Empty Recap.

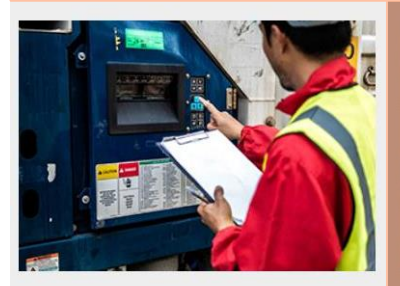

#### **Reefer Services**

Request for Reefer PTI/washing, Attendance for malfunctioning reefers & minor repairs.

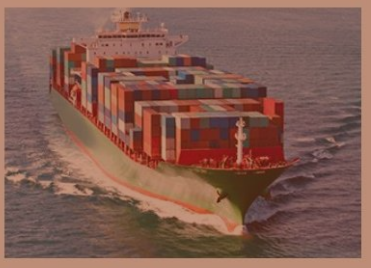

Initial Vessel Loadlist (Inbound) View an loadlist for inbound vessels for inital and final confirmation

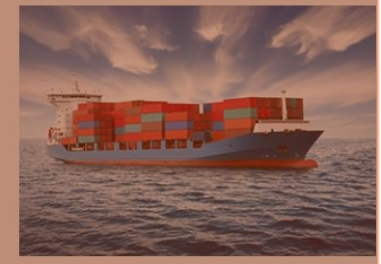

#### Final Vessel Loadlist (Outbound) View an loadlist for inbound vessels for inital and final confirmation

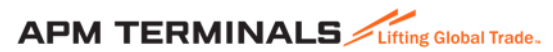

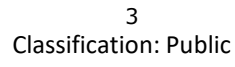

## View of the Reefer Services webpage

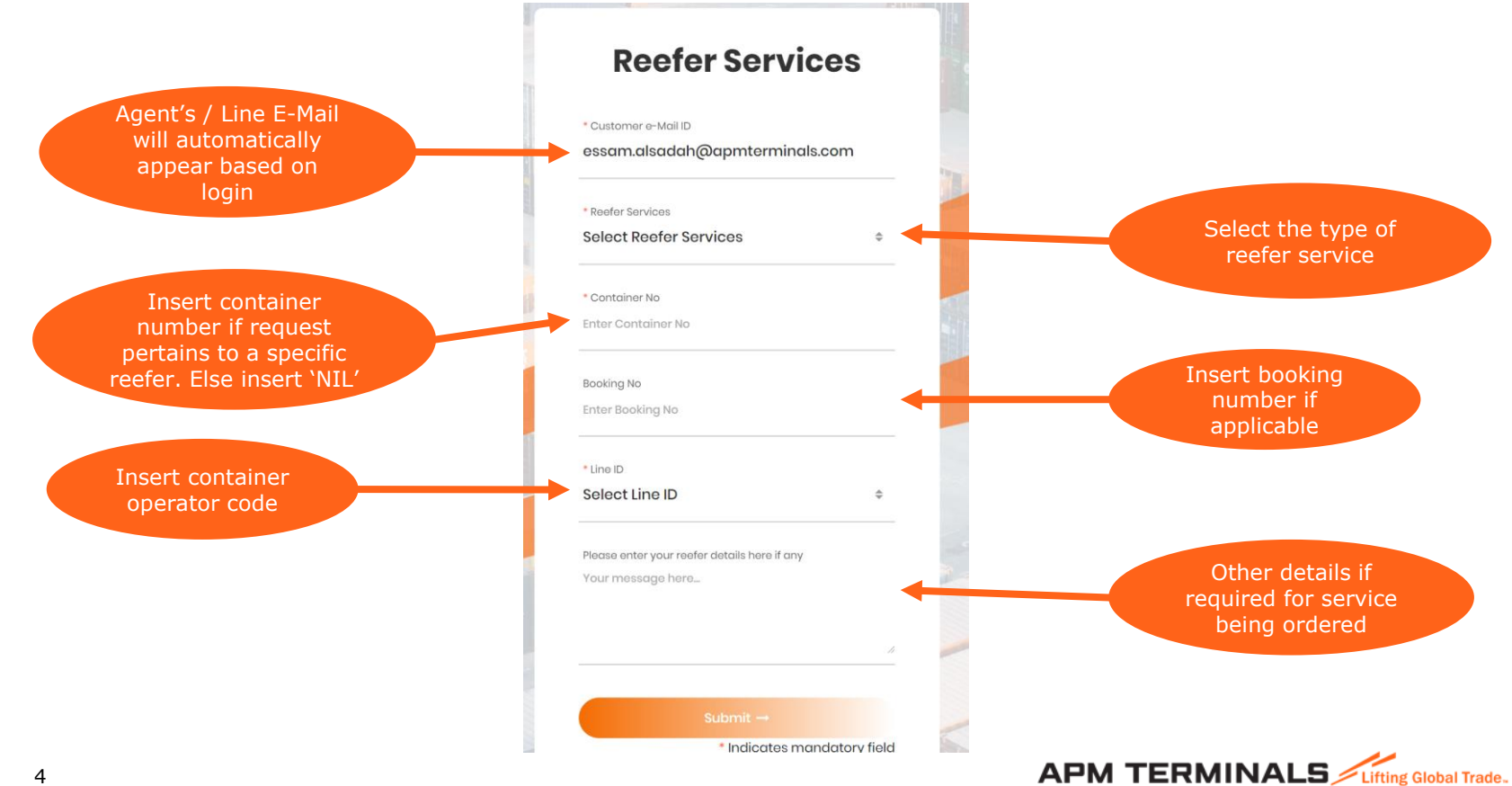

Classification: Public 4

# Reefer Services

#### Reefer **Services**

# Select the service required from the dropdown list:

- 1. Reefer Interior and Condenser wash
- 2. Reefer Pre-Trip Inspection
- 3. Specific Reefer Container for Pre-Trip Inspection
- 4. Specific Reefer Container Interior and Condenser wash
- 5. Trouble shooting of Malfunctioning Reefers

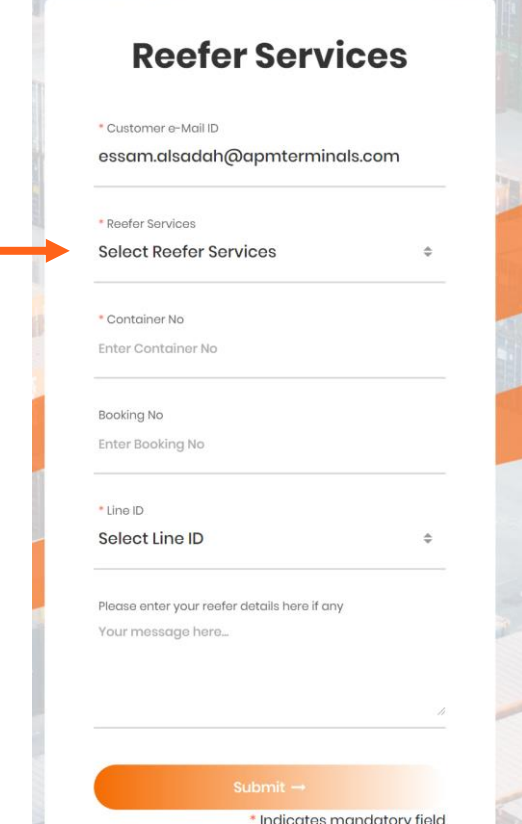

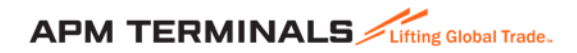

### Reefer Interior and Condenser wash

### **Reefer Services** \* Customer e-Mail ID essam.alsadah@apmterminals.com \* Reefer Services Reefer interior and condenser wash \* Container No Nil **Booking No** Nil \* Line ID Select Line ID Please enter your reefer details here if any Your message here... \* Indicates mandatory field

Option 1 – If the request is not related to a specific reefer container. Please use NIL for Container No. & Booking No. and fill in Line ID which is mandatory.

Option 2 – If the request is related to a specific reefer container. Please insert the Container No. & Booking No. if applicable and fill in Line ID which is mandatory.

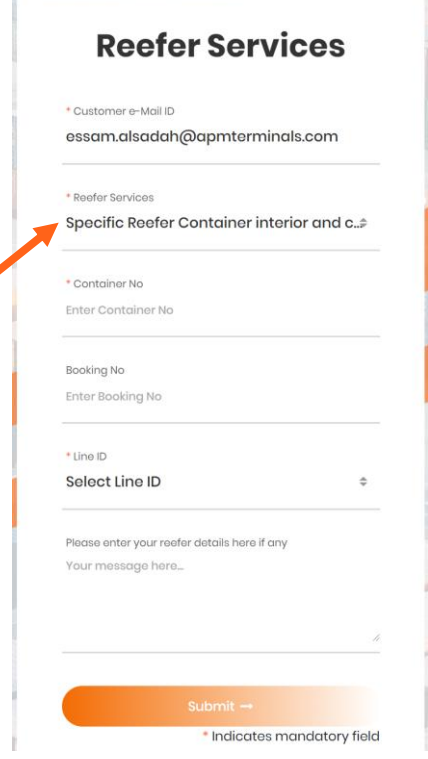

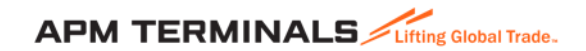

Reefer Interior and Condenser wash..contd

Upon completing the service details click submit to proceed with your request

Once the request has been submitted a confirmation message that appears on the screen will be sent to the registered user's e-mail address

ASR Request - Reefer interior and condenser wash Your request has been successfully sent to APM Terminals Bahrain.

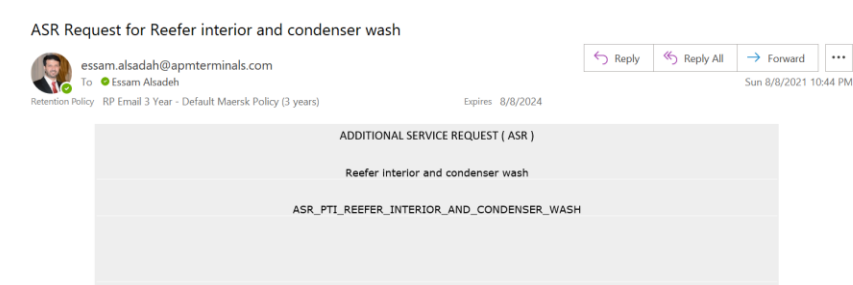

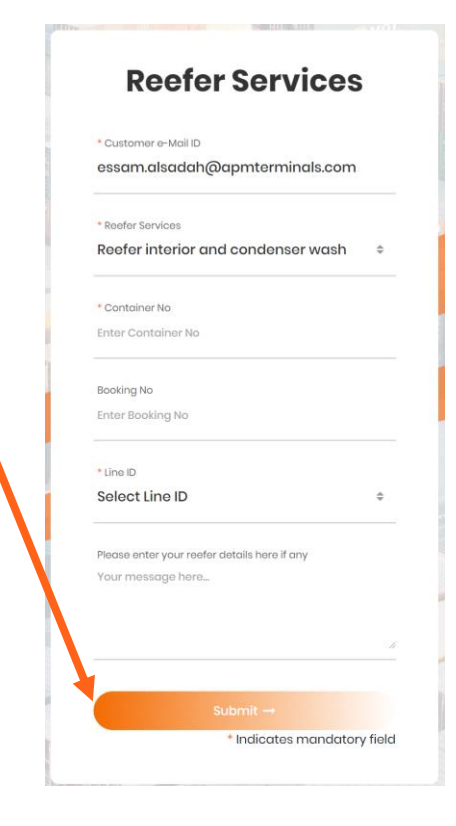

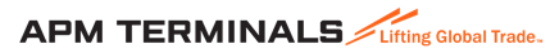

Reefer Interior and Condenser wash..contd

Once the request is processed by the APMT Reefer team, the line will receive an E-Mail request to confirm the ASR that has been populated with activity and resource details.

From ASR Approval status Select the ASR number

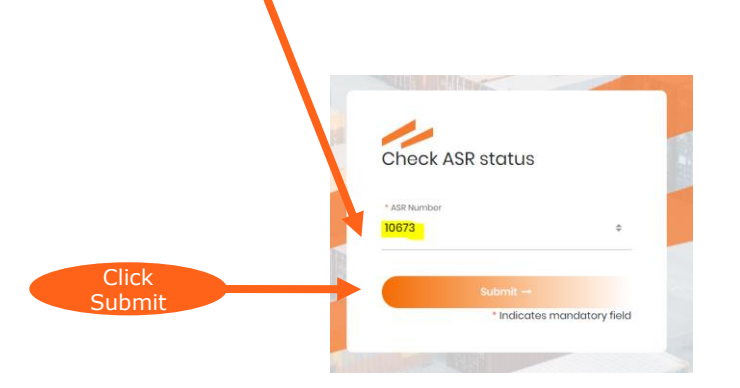

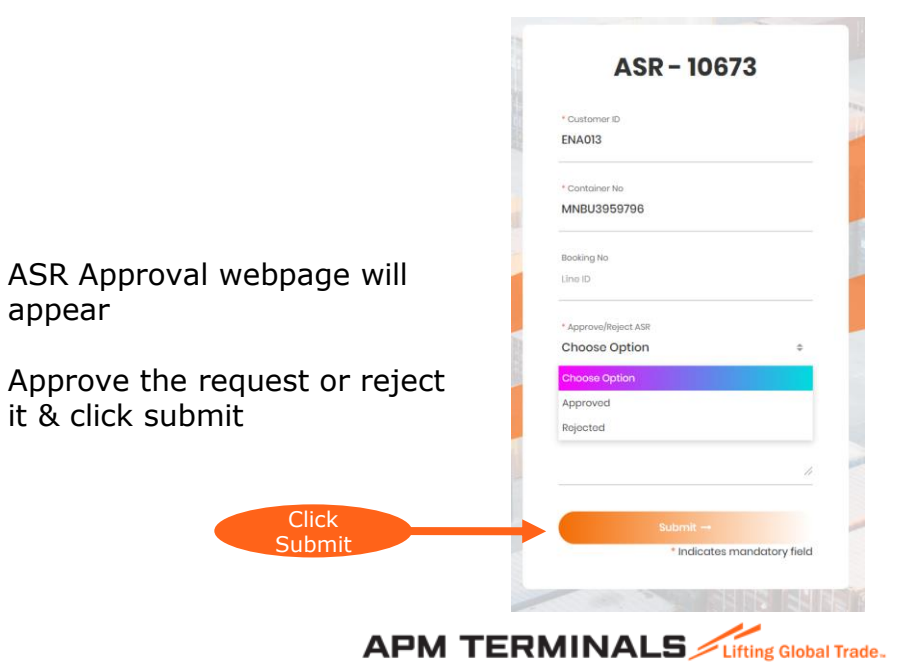

# Reefer Pre-Trip Inspection

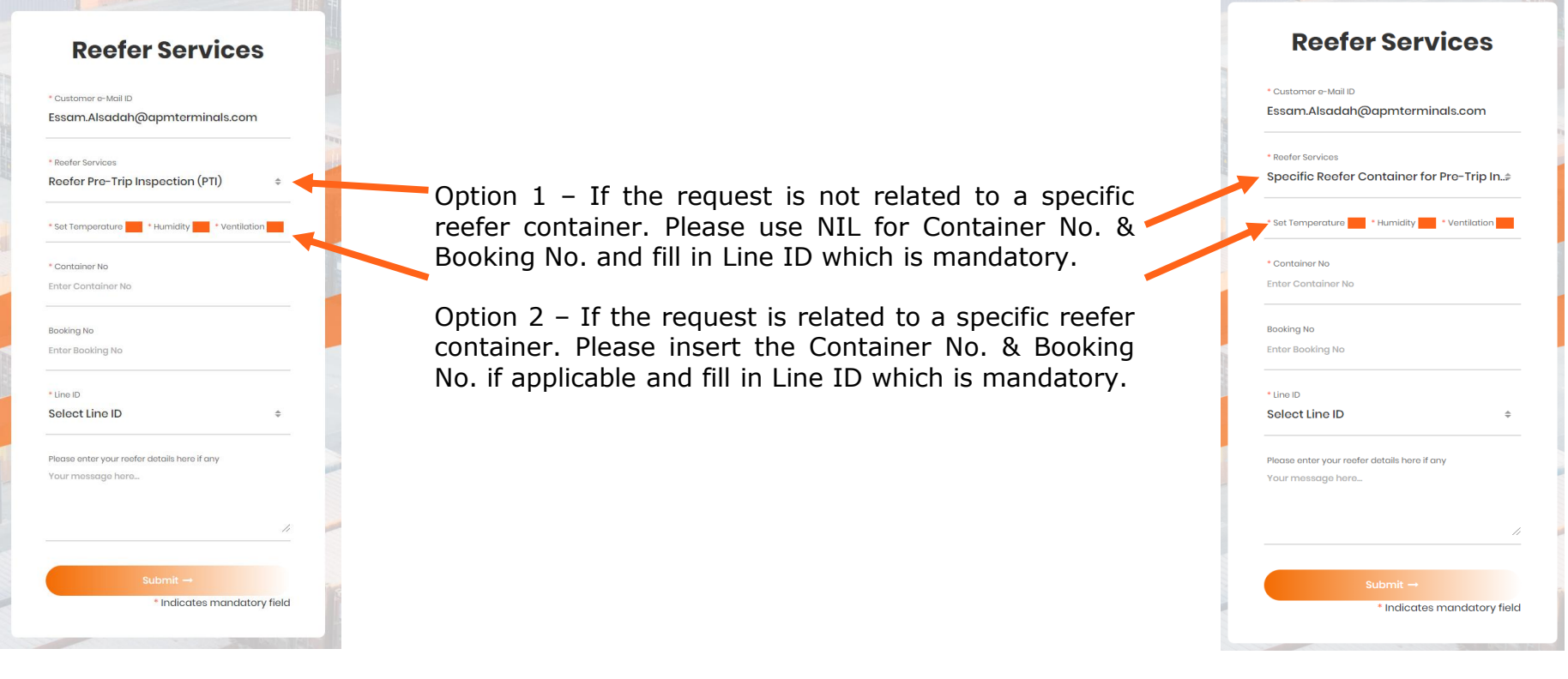

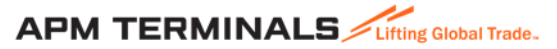

### Reefer Pre-Trip Inspection..contd

Upon completing the service details click submit to proceed with your request

Once the request has been submitted a confirmation message that appears on the screen will be sent to the registered user's e-mail address

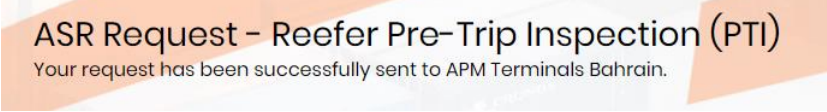

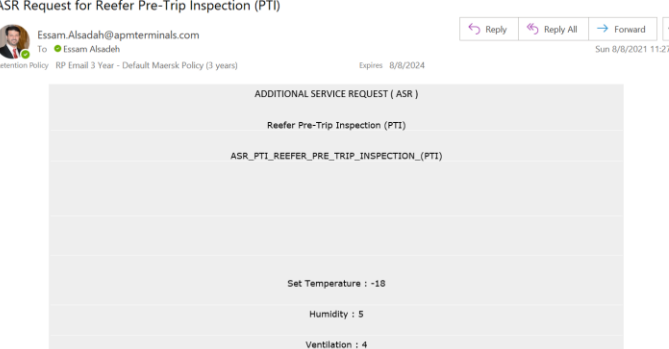

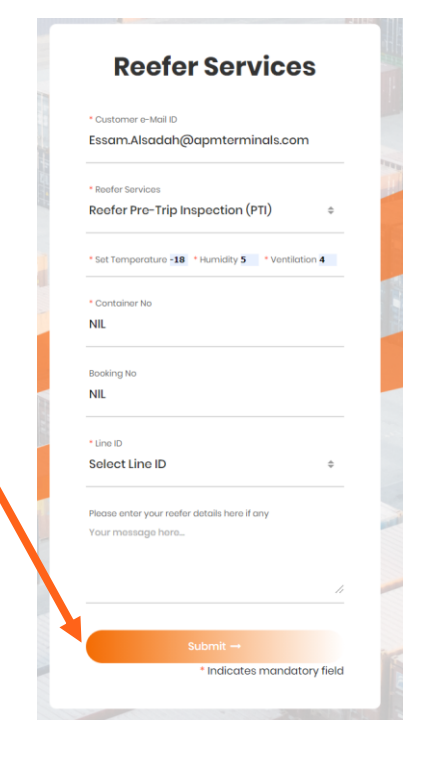

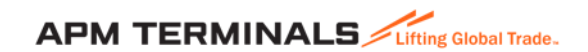

Classification: Public 10

Reefer Pre-Trip Inspection..contd

Once the request is processed by the APMT Reefer team, the line will receive an E-Mail request to confirm the ASR that has been populated with activity and resource details.

appear

From ASR Approval status Select the ASR number

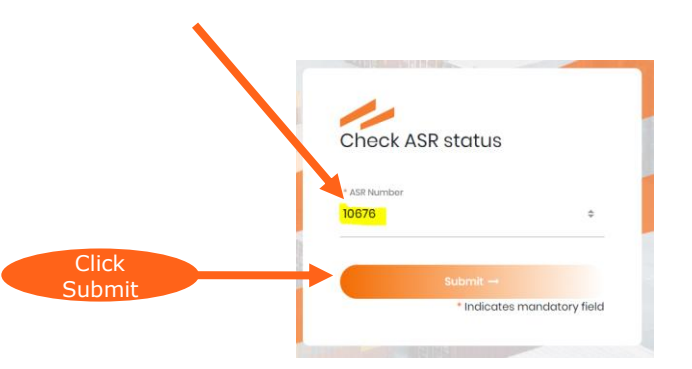

ASR-10676 \* Customer ID **ENA013** ASR Approval webpage will Container No TGHU2577534 Booking N Approve the request or reject it & click submit Approve/Reject ASR Choose Option Please enter your comments if any Nil **Click Submit** Indicates mandatory field

**APM TERMINALS ≥** 

Lifting Global Trade.

#### Trouble shooting of Malfunctioning Reefers & Minor Repairs

Trouble shooting of malfunctioning reefers & minor repairs can be initiated either by the line, by using the option available on the webpage

or

By APMT's reefer team through an e-mail notification to the line & a telephone call to the contact number provided by the line/agent.

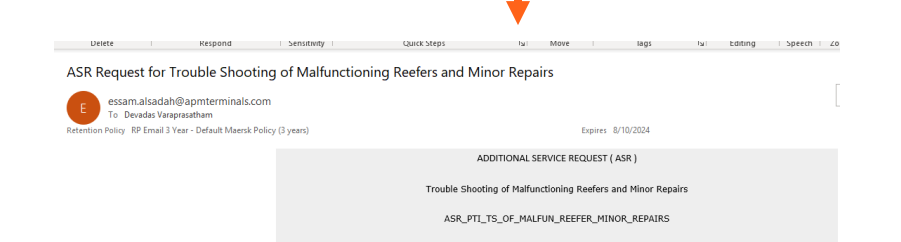

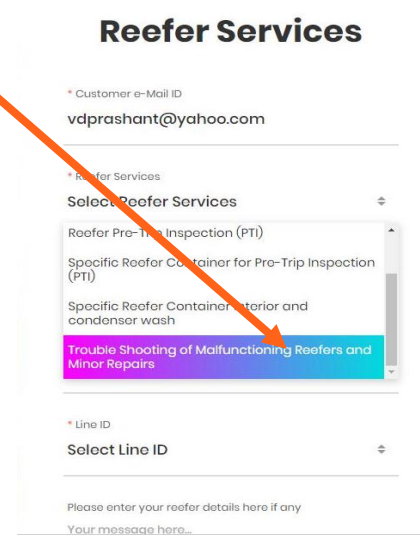

In case refrigerant gas or spare parts are required for minor repairs, the line/agent will receive a notification requesting pre-approval. Once an approval is received, APMT's reefer team will execute request & report outcome to the line/agent.

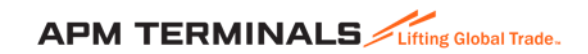

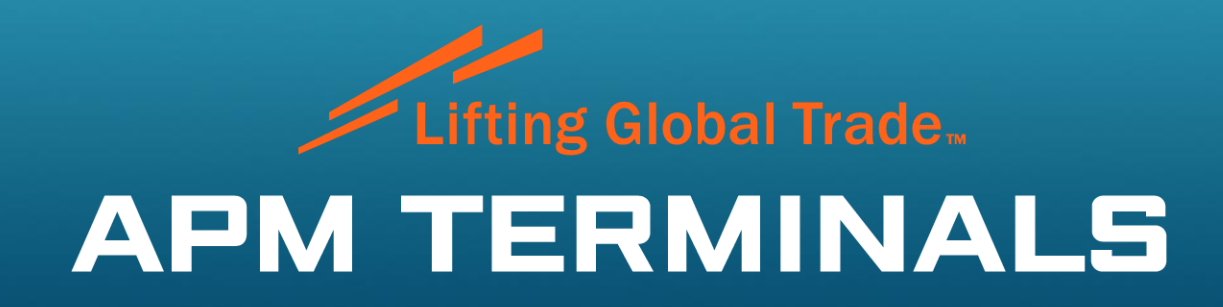

www.apmterminals.com